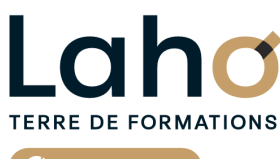

C<sup>2</sup> CCI HAUTS-DE-FRANCE

**BUREAUTIQUE, INFORMATIQUE, PAO**

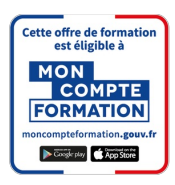

# **FORMATION INTER-ENTREPRISES \* 3 jours**

# **PHOTOSHOP**

# **à partir de 1170 € net de taxe par participant**

### **OBJECTIFS DE LA FORMATION**

Savoir préparer une image (taille, définition, colorimétrie, format d'enregistrement) Comprendre le principe et le fonctionnement des calques Savoir créer et manipuler des textes Apprendre à intégrer et à assembler plusieurs images Savoir utiliser les principaux outils de détourage Comprendre les fusions et effets graphiques

### **PUBLIC VISÉ** Tout public

**PRÉ-REQUIS** Sans niveau spécifique

## **MODALITÉS PÉDAGOGIQUES**

100% Présentiel

### **MÉTHODES ET OUTILS PÉDAGOGIQUES**

Mise en situation Alternance d'apports théoriques et d'exercices pratiques

# **AIDES AU FINANCEMENT \*\*** POLEEMPLOI \*\* sous conditions

### **MODALITÉS D'ÉVALUATION**

Processus d'évaluation des acquis tout au long de la formation Evaluation de fin de formation individuelle par le formateur

### **MODALITÉS D'ACCÈS**

Bulletin d'inscription

# **ACCESSIBILITÉ ET HANDICAP** Contactez-nous

\* Toutes nos formations sont possibles en INTRA-ENTREPRISE (devis sur demande).

RS6204 : Tosa Photoshop **Date de début de validité :** 14/12/2022 **Certificateur(s) :** ISOGRAD Document généré le 21/11/2024

Retrouvez toutes les informations sur **laho-formation.fr**

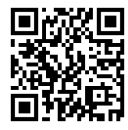

**D** N° Vert 0 805 384 384

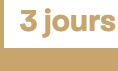

### **PROGRAMME DE LA FORMATION**

Découpage par demi-journée :

#### **1. DECOUVRIR ET CONFIGURER L'INTERFACE DE TRAVAIL**

- Appréhender et configurer l'environnement de Photoshop
- Mettre à profit les aides de Photoshop
- Travailler avec les raccourcis clavier
- Découvrir les principaux outils

#### **2. IMAGE NUMERIQUE ET OUTIL 'TESTE"**

TRAVAILLER AVEC UNE IMAGE NUMERIQUE

- Comprendre le concept du pixel
- Les formats d'image
- Appréhender les modes colorimétriques
- Gérer la résolution et les dimensions d'image
- Recadrer une image

EXPLOITER L'OUTIL TEXTE

- Insérer des textes/Déformer un texte/Pixelliser un texte
- Mettre à profit les panneaux caractères et paragraphes
- Faire des sélections
- Manier les différents lassos
- Utiliser le sélecteur rapide

#### **3. OUTIL 'TEXTE' (suite)**

MISE EN PRATIQUE DES ELEMENTS ABORDES LE MATIN REVISION ET APPROFONDISSEMENT POUR EXPLOITER L'OUTIL 'TEXTE'

- Réaliser un masque de texte Faire des sélections et détourer
- 
- Donner un coup de baguette magique
- Effacer comme par magie Manipuler la plume

#### **4. TRAVAILLER AVEC LES CALQUES**

- Comprendre le principe des calques
- Opérer des transformations
- Gérer les calques (création, pression, fusion…)
- Ajouter un masque de fusion

#### **5. RETOUCHES**

#### MISE EN PRATIQUE

EFFECTUER DES RETOUCHES

- Remplacer des couleurs au sein d'une image
- Corriger l'exposition d'une image
- Reproduire un état précédent d'une image
- Supprimer les yeux rouges/Corriger des cernes
- Dupliquer des éléments visuels

#### **6. AUTRES OUTILS**

**EXERCICES** 

APPROFONDISSEMENT DES OUTILS EXPORTER ET IMPRIMER SOUS PHOTOSHOP (IMAGE POUR LE WEB OU L'IMPRESSION)

- Exporter au format PDF /Enregistrer pour le web
- Imprimer un document

## **CETTE FORMATION EST PROPOSÉE DANS NOS CENTRES DE :**

**AULNOY-LEZ-VALENCIENNES LENS ROUBAIX SAINT-OMER**

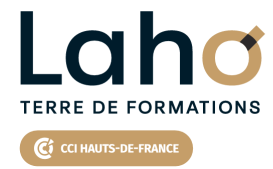

Retrouvez toutes les informations **sur laho-formation.fr**

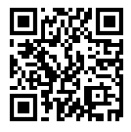

Besoin d'être contacté·e pour plus d'informations ou pour un devis ? Appelez notre conseiller pour un premier entretien gratuit et sans engagement.

### **PROCHAINES SESSIONS**

#### **AULNOY-LEZ-VALENCIENNES**

Session 1 : 23, 24 et 28 avril 2025 Session 2 : 10, 16 et 17 octobre 2025

**LENS**

Session 1 : 6, 11 et 13 mars 2025 Session 2 : 8, 15 et 22 avril 2025 Session 3 : 17, 19 et 24 juin 2025 Session 4 : 2, 7 et 9 octobre 2025 Session 5 :2, 4 et 9 décembre 2025 **ROUBAIX**

Session 1 : 8, 15 et 22 avril 2025 Session 2 : 2, 4 et 9 décembre 2025

### **SAINT-OMER**

Session 1 : 22, 29 avril et 6 mai 2025

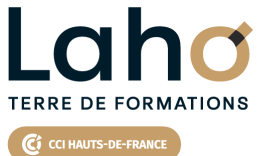

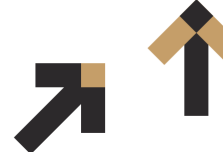

Retrouvez toutes les informations **sur laho-formation.fr**

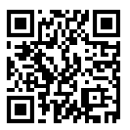

Besoin d'être contacté·e pour plus d'informations ou pour un devis ? Appelez notre conseiller pour un premier entretien gratuit et sans engagement.

**(B N° Vert 0 805 384 384 ) [formationcontinue@laho-formation.fr](mailto:formationcontinue@laho-formation.fr)**